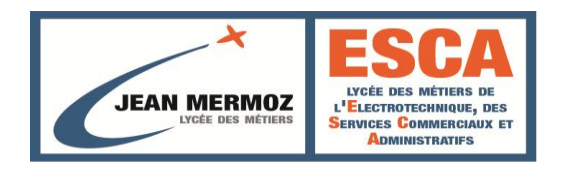

# **LYCEE DESMETIERS JEAN MERMOZ 21 rue Emile COMMBRES 9560 MONTSOULT**

# **Cahier des Clauses Administratives Particulières (CCAP)**

**PRESTATIONS DE MULTISERVICES POUR ASSURER LA MAINTENANCE ET L'ENTRETIEN DES INSTALLATIONS TECHNIQUES DU LYCEE** 

**Dossier de Consultation des Entreprises**

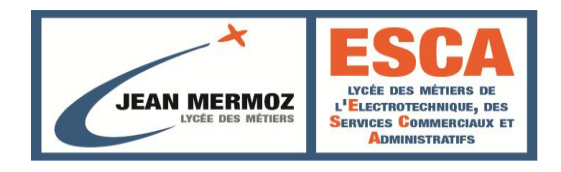

22 avril 2022

 Marché N°2022TMP-01

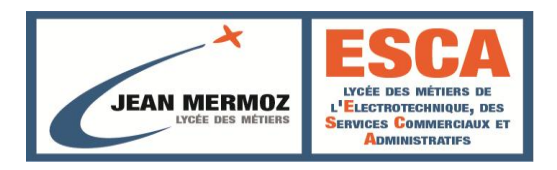

**CCAP** 

**[7](file:///C:/Users/comptable/AppData/Local/Microsoft/Windows/Temporary%20Internet%20Files/Content.Outlook/31B6UYLT/3)**

# **Sommaire**

## **[D](file:///C:/Users/comptable/AppData/Local/Microsoft/Windows/Temporary%20Internet%20Files/Content.Outlook/31B6UYLT/3)[ISPOSITIONS](file:///C:/Users/comptable/AppData/Local/Microsoft/Windows/Temporary%20Internet%20Files/Content.Outlook/31B6UYLT/3) [GENERALES](file:///C:/Users/comptable/AppData/Local/Microsoft/Windows/Temporary%20Internet%20Files/Content.Outlook/31B6UYLT/3)**

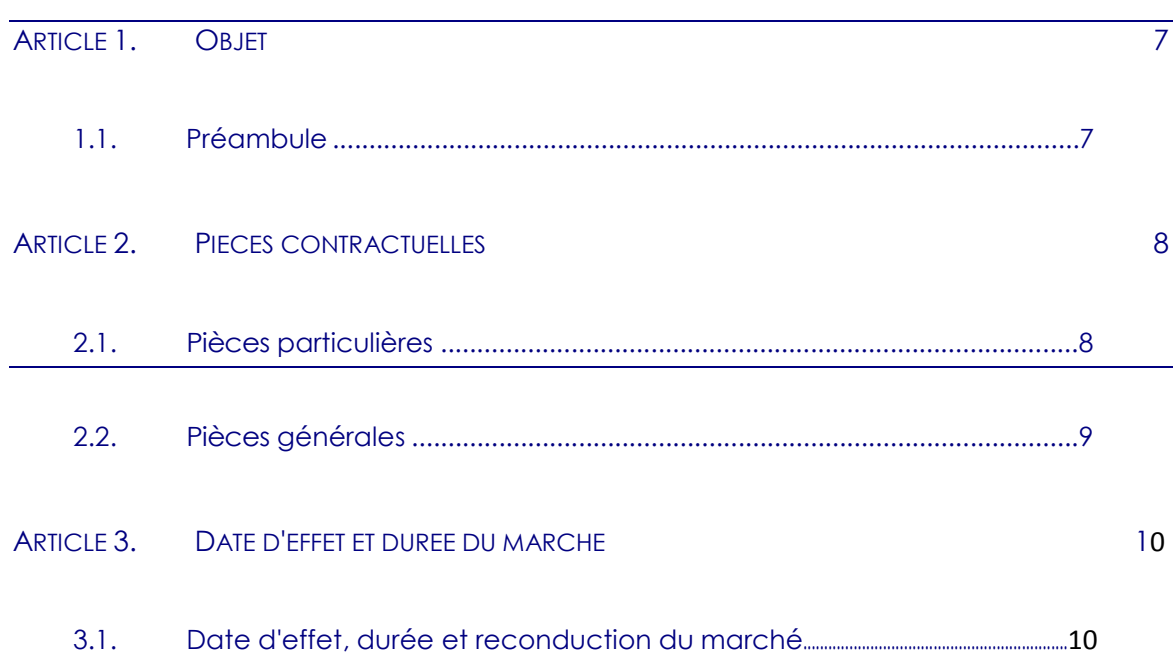

#### **[C](file:///C:/Users/comptable/AppData/Local/Microsoft/Windows/Temporary%20Internet%20Files/Content.Outlook/31B6UYLT/7)[ONDITIONS](file:///C:/Users/comptable/AppData/Local/Microsoft/Windows/Temporary%20Internet%20Files/Content.Outlook/31B6UYLT/7) [D](file:///C:/Users/comptable/AppData/Local/Microsoft/Windows/Temporary%20Internet%20Files/Content.Outlook/31B6UYLT/7)['](file:///C:/Users/comptable/AppData/Local/Microsoft/Windows/Temporary%20Internet%20Files/Content.Outlook/31B6UYLT/7)[EXECUTION](file:///C:/Users/comptable/AppData/Local/Microsoft/Windows/Temporary%20Internet%20Files/Content.Outlook/31B6UYLT/7) [DES](file:///C:/Users/comptable/AppData/Local/Microsoft/Windows/Temporary%20Internet%20Files/Content.Outlook/31B6UYLT/7) [PRESTATIONS](file:///C:/Users/comptable/AppData/Local/Microsoft/Windows/Temporary%20Internet%20Files/Content.Outlook/31B6UYLT/7)** 10

[A](file:///C:/Users/comptable/AppData/Local/Microsoft/Windows/Temporary%20Internet%20Files/Content.Outlook/31B6UYLT/7)[RTICLE](file:///C:/Users/comptable/AppData/Local/Microsoft/Windows/Temporary%20Internet%20Files/Content.Outlook/31B6UYLT/7) [4.](file:///C:/Users/comptable/AppData/Local/Microsoft/Windows/Temporary%20Internet%20Files/Content.Outlook/31B6UYLT/7) [D](file:///C:/Users/comptable/AppData/Local/Microsoft/Windows/Temporary%20Internet%20Files/Content.Outlook/31B6UYLT/7)[EFINITION](file:///C:/Users/comptable/AppData/Local/Microsoft/Windows/Temporary%20Internet%20Files/Content.Outlook/31B6UYLT/7) [DES](file:///C:/Users/comptable/AppData/Local/Microsoft/Windows/Temporary%20Internet%20Files/Content.Outlook/31B6UYLT/7) [INTERVENANTS](file:///C:/Users/comptable/AppData/Local/Microsoft/Windows/Temporary%20Internet%20Files/Content.Outlook/31B6UYLT/7) [10](file:///C:/Users/comptable/AppData/Local/Microsoft/Windows/Temporary%20Internet%20Files/Content.Outlook/31B6UYLT/7) [4.1.](file:///C:/Users/comptable/AppData/Local/Microsoft/Windows/Temporary%20Internet%20Files/Content.Outlook/31B6UYLT/7) [Les](file:///C:/Users/comptable/AppData/Local/Microsoft/Windows/Temporary%20Internet%20Files/Content.Outlook/31B6UYLT/7) [Intervenants](file:///C:/Users/comptable/AppData/Local/Microsoft/Windows/Temporary%20Internet%20Files/Content.Outlook/31B6UYLT/7) [du](file:///C:/Users/comptable/AppData/Local/Microsoft/Windows/Temporary%20Internet%20Files/Content.Outlook/31B6UYLT/7) [Client.............................................................................](file:///C:/Users/comptable/AppData/Local/Microsoft/Windows/Temporary%20Internet%20Files/Content.Outlook/31B6UYLT/7)10 [4.2.](file:///C:/Users/comptable/AppData/Local/Microsoft/Windows/Temporary%20Internet%20Files/Content.Outlook/31B6UYLT/7) [Les](file:///C:/Users/comptable/AppData/Local/Microsoft/Windows/Temporary%20Internet%20Files/Content.Outlook/31B6UYLT/7) [intervenants](file:///C:/Users/comptable/AppData/Local/Microsoft/Windows/Temporary%20Internet%20Files/Content.Outlook/31B6UYLT/7) [du](file:///C:/Users/comptable/AppData/Local/Microsoft/Windows/Temporary%20Internet%20Files/Content.Outlook/31B6UYLT/7) [Titulaire.........................................................................10.](file:///C:/Users/comptable/AppData/Local/Microsoft/Windows/Temporary%20Internet%20Files/Content.Outlook/31B6UYLT/7)

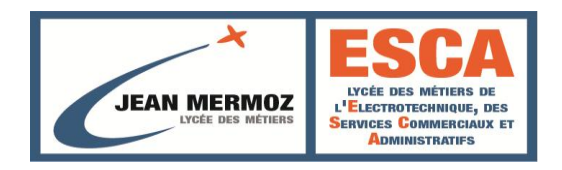

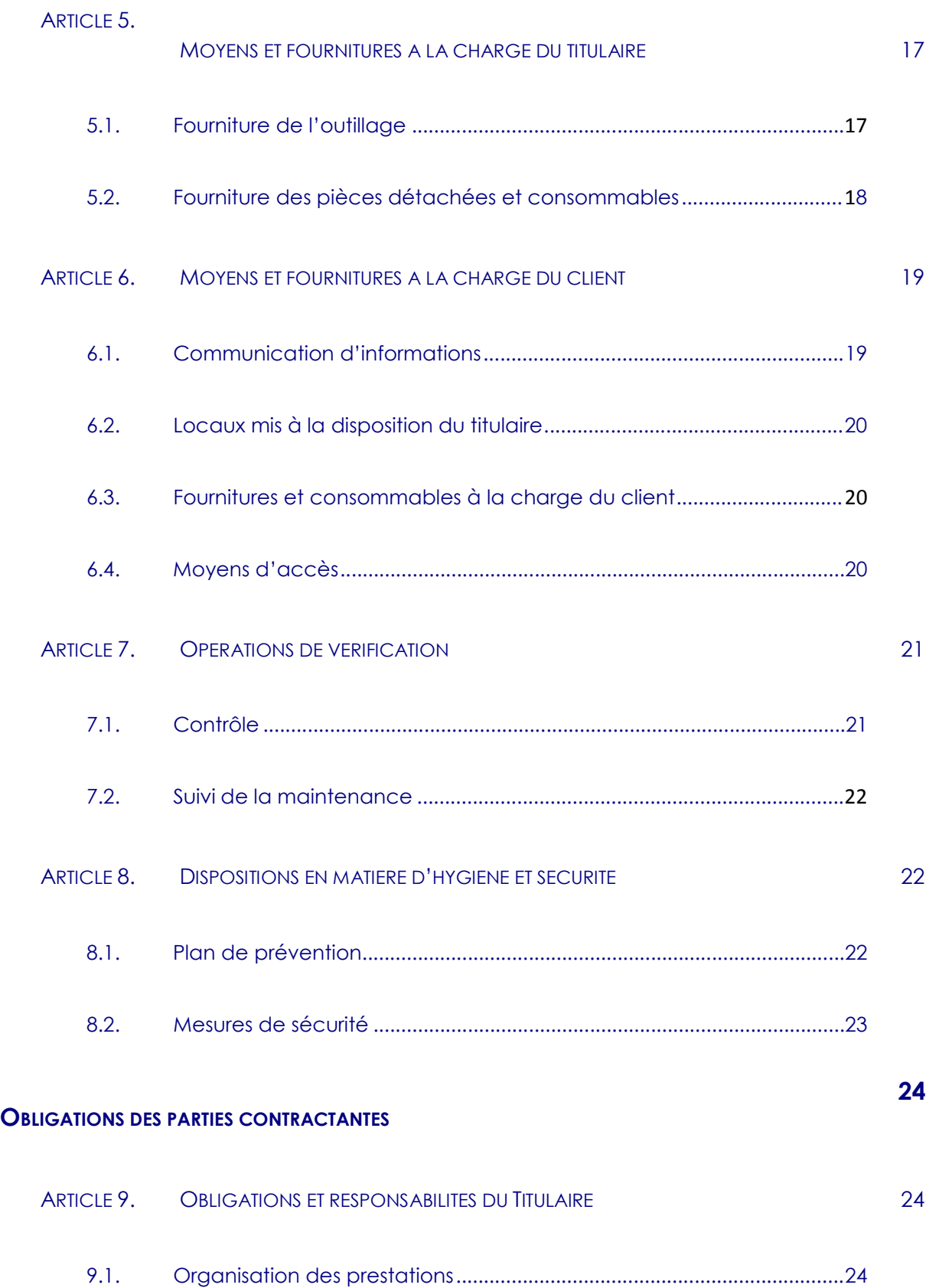

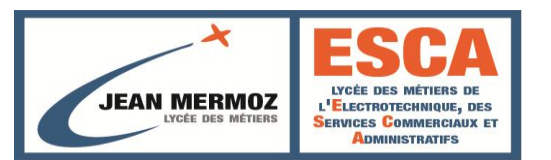

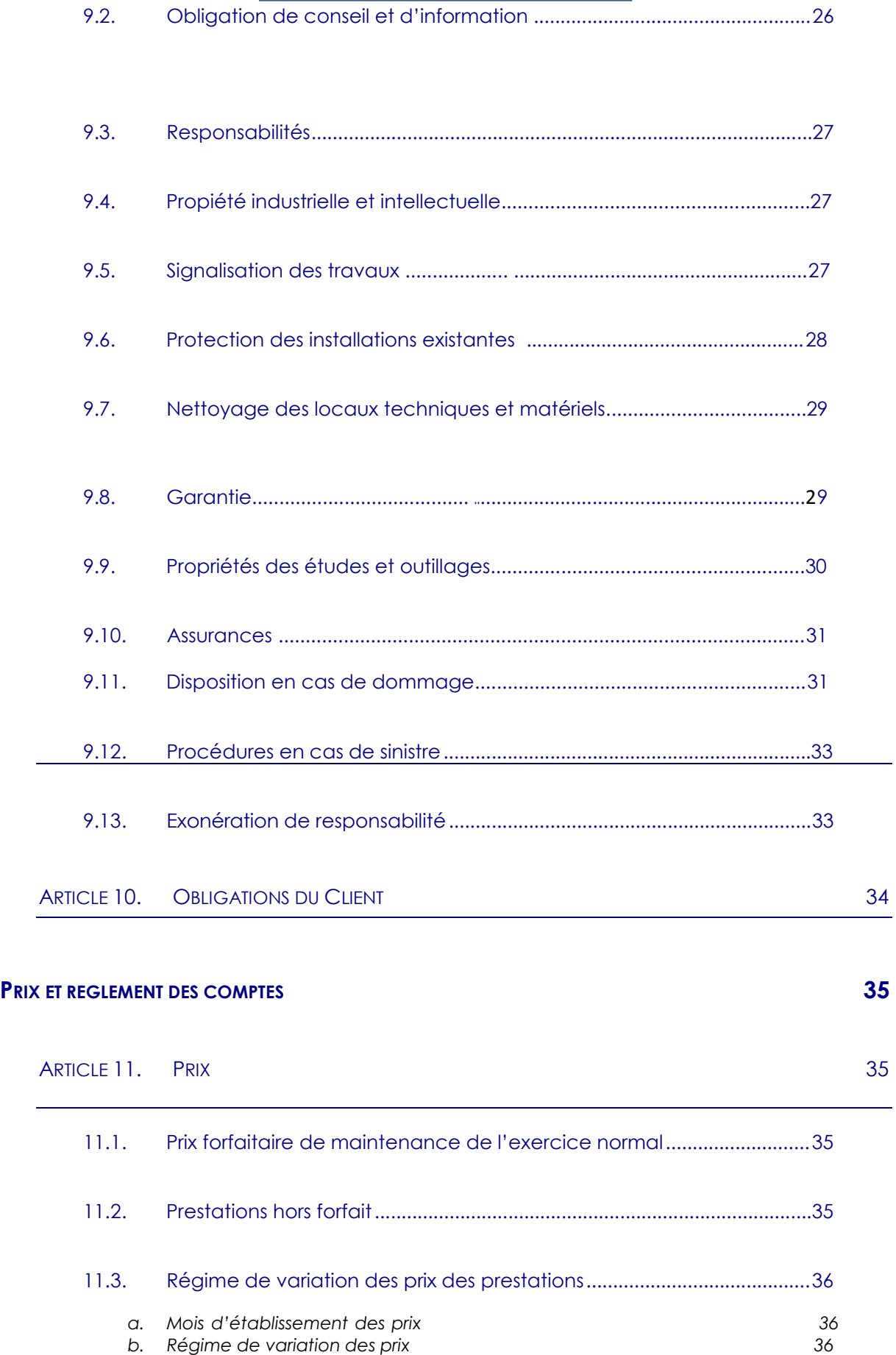

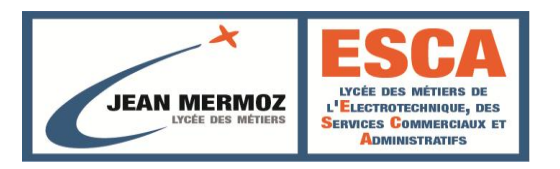

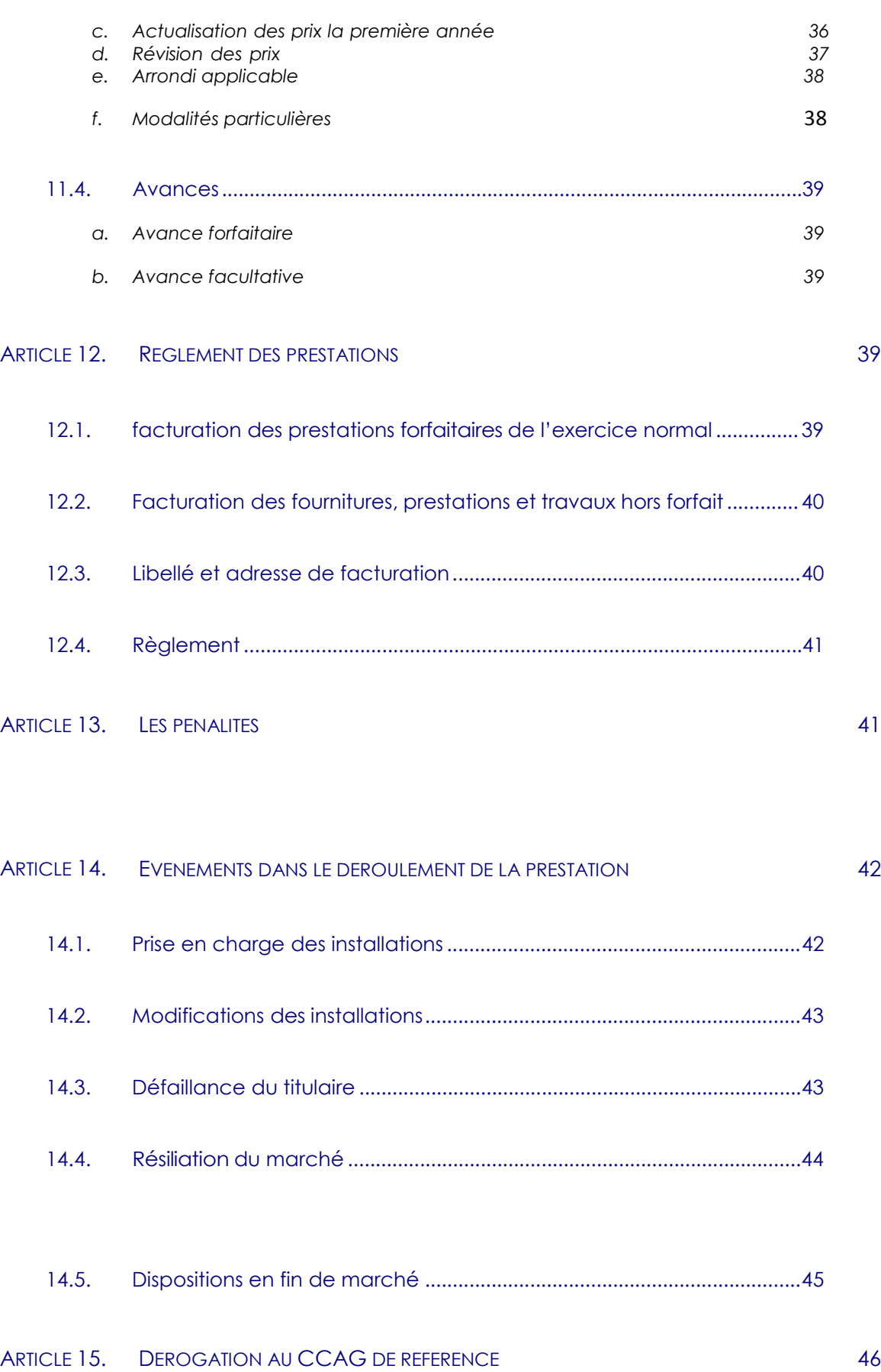

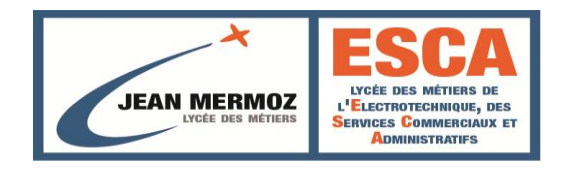

# **DISPOSITIONS GENERALES**

## **Article 1. OBJET**

#### 1.1.

#### PREAMBULE

Le présent Cahier des Clauses Administratives Particulières (CCAP) a pour objet de définir les conditions administratives particulières du marché de maintenance multitechnique, par lesquelles le CLIENT confie au TITULAIRE une mission relative à la conduite et à la maintenance des installations techniques et équipements du lycée Jean Mermoz de Montsoult.

#### 1.2.

#### PRINCIPES GENERAUX

Sans préjuger de la description des tâches détaillées dans le présent CCAP et dans le CCTP complété par ses annexes, le TITULAIRE est responsable, tous les jours ouvrés ou non, de ses obligations contractuelles.

Le marché de maintenance multitechnique confié au TITULAIRE est de type à obligation de résultats avec définition de moyens minimaux.

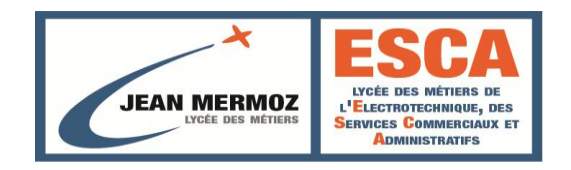

## **Article 2. PIECES CONTRACTUELLES**

Le marché est constitué par les pièces particulières et les pièces générales suivantes :

## 2.1PIECES PARTICULIERES

Les pièces particulières du présent marché sont, par ordre décroissant :

- L'Acte d'engagement.
- Le présent Cahier des Clauses Administratives Particulières (CCAP).
- Le Cahier des Clauses Techniques Particulières (CCTP).
- Le mémoires que le TITULAIRE prévoit d'affecter à l'opération.

immédiatement après l'Acte d'Engagement.<br>B<br>R Outre ces pièces particulières, seront également considérés comme tels, tous les bons de commande qui seront délivrés par le CLIENT pour l'exécution de tâches relevant de la maintenance curative. Les bons de commande, dans l'ordre de priorité des pièces particulières, viennent

En cas de contradiction entre les pièces écrites, celle de rang supérieur prévaudra. Dans tous les autres cas, il sera pris la solution la plus complète (y compris pour les clauses cumulatives).

Le CCTP prévaut sur l'offre de l'entreprise, toutes limites de prestations contraires au descriptif sont nulles et non avenues.

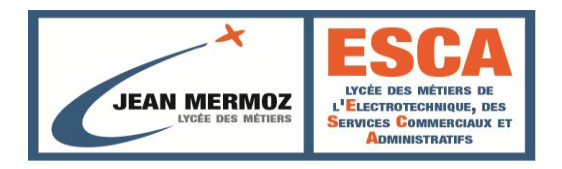

## 2.2 PIECES GENERALES

Sont applicables dans le cadre du présent marché :

- le règlement de sécurité des ERP,
- $\div$  le code du travail,

les notices techniques et d'entretien des équipements.

Par ailleurs, le TITULAIRE s'engage à se conformer notamment aux prescriptions des documents portant sur la réglementation (énumération non limitative) :

la protection contre les risques d'incendie, sur les mesures préventives et les secours contre l'incendie,

- le stockage et l'emploi des liquides inflammables, dangereux, toxiques,
- le cahier des prescriptions techniques générales établi par le centre scientifique et technique du bâtiment, pour les différents corps d'état où serait appelée à s'exercer la mission du TITULAIRE,

la réglementation du travail à tous les textes modificatifs ou subséquents, et notamment les dispositions relatives à l'hygiène et à la sécurité des règlements intérieurs propres aux lycées,

l'ensemble des textes régissant les installations électriques (normes C13000- C15000, décret du 14/11/88, etc.),

les normes NF portant entre autres sur la sécurité incendie et la sécurité du travail.

l'ensemble des lois, décrets, arrêtés, règlements, circulaires, et tous les textes administratifs nationaux ou locaux applicables dans le cadre de l'exécution du présent marché pour autant qu'ils soient d'ordre public, ou qu'ils suppléent au silence des autres pièces contractuelles,

le Cahier des Clauses Administratives Générales (C.C.A.G.) applicables aux marchés publics, relatif aux Marchés de fournitures courantes et de services,

Le TITULAIRE ne peut se prévaloir dans l'exercice de sa mission d'une quelconque ignorance de ces

textes et, d'une manière générale, de toute la réglementation intéressant son activité.

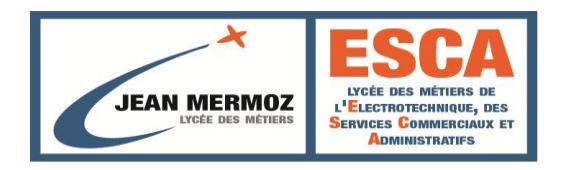

## **Article 3. DATE D'EFFET ET DUREE DU MARCHE**

3.1 DATE D'EFFET, DUREE ET RECONDUCTION DU MARCHE

Ces éléments sont définis dans l'Acte d'Engagement.

# **CONDITIONS D'EXECUTION DES PRESTATIONS**

## **Article 4. DEFINITION DES INTERVENANTS**

## LES INTERVENANTS DU CHENT

La Personne Responsable du Marché (PRM) est désignée dans le cadre de l'Acte d'engagement.

Dès notification du marché, la PRM nomme un Responsable ayant qualité pour le représenter. Il est l'interlocuteur principal du TITULAIRE. Il a pour mission le suivi général du présent marché, les validations techniques, financières et administratives.

Le CLIENT se réserve la possibilité de confier à une société spécialisée des missions d'assistance et de conseils à l'exploitation et la maintenance. Cette société peut assurer le contrôle de la qualité des prestations et la recherche d'améliorations en relation avec le TITULAIRE qui est tenu de collaborer.

LES INTERVENANTS DU TITULAIRE

**Généralités**

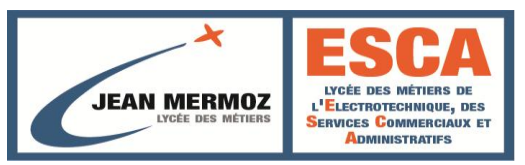

Le TITULAIRE s'engage :

- à mettre en place tout moyen humain complémentaire qui s'avérerait nécessaire pour respecter les engagements du présent marché,
- à informer le CLIENT en cas d'écart avec l'organisation décrite (adaptation de l'effectif, modification de la sous-traitance, ...).

#### **Le Représentant du Titulaire**

Le marché est placé sous la conduite d'un responsable qui est l'interlocuteur direct auprès du Représentant CLIENT pour tout ce qui concerne le suivi de la bonne exécution du marché.

Le TITULAIRE est tenu de présenter ce responsable dès la notification du marché.

Ce responsable a le pouvoir de décision pour engager la responsabilité du TITULAIRE.

Le représentant du TITULAIRE est chargé de :

- s'assurer que la prestation, malgré les évolutions techniques et normatives susceptibles d'intervenir, correspond toujours aux exigences du marché, qu'elle reste définie de façon exacte et qu'elle demeure conforme à la réglementation,
- analyser les risques liés à la prestation et à son environnement, définir les consignes de sécurité particulières,
- s'assurer que le plan de prévention, préalablement défini, reste en adéquation avec les conditions d'intervention du TITULAIRE,
- mettre en place les moyens humains et matériels,
- définir les indicateurs qualité afin de contrôler la qualité de la prestation et le respect des engagements,

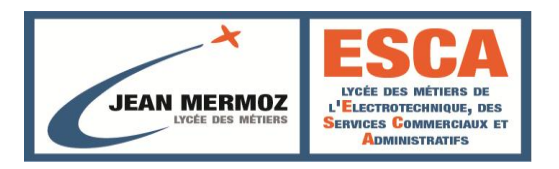

 présenter lors des réunions périodiques, le rapport d'activité permettant au CLIENT de s'assurer du respect des engagements contractuels, de mesurer la qualité de la prestation et les progrès réalisés.

Le représentant du TITULAIRE est également chargé de :

- la mise en application des méthodes préconisées par le TITULAIRE,
- la préparation, le suivi et le contrôle de la qualité des prestations,
- la prise en comptes des doléances du CLIENT,
- la sécurité du personnel et des biens,
- l'organisation du travail,
- $\triangleq$  la discipline du personnel et du chantier,
- assurer auprès du CLIENT son rôle et ses devoirs de conseil.

Il est précisé que le personnel du TITULAIRE est sous le contrôle et la responsabilité du représentant défini ci-dessus.

#### **Personnel d'intervention**

Dès la notification du marché et pour l'exécution des prestations, le TITULAIRE présente la liste exhaustive de toutes les personnes susceptibles d'intervenir sur les sites. Cette liste fournit à la fois les noms, les qualifications et les fonctions attribuées.

Le personnel d'intervention du TITULAIRE a l'obligation de recevoir une formation aux manœuvres de sécurité et de désincarcération des ascenseurs.

Il doit également recevoir une formation annuelle au maniement des équipements de première intervention incendie (extincteurs).

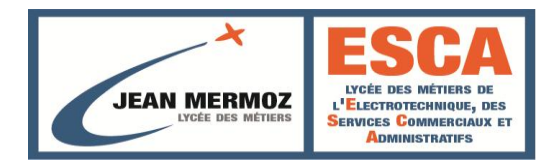

Ces formations sont à la charge du TITULAIRE qui doit fournir les attestations correspondantes.

Le personnel du TITULAIRE doit disposer des habilitations nécessaires pour intervenir sur les installations électriques. Les habilitations doivent être fournies au CLIENT.

A la mise en place du marché et en cours d'exécution du marché, l'ensemble des profils du personnel prévu au marché est présenté pour validation au responsable CLIENT.

Le TITULAIRE est responsable de la qualification et du choix de sa main d'œuvre. La qualification de tout le personnel intervenant sur site doit pouvoir être vérifiée par le CLIENT.

Toute personne se présentant sur les sites et ne figurant pas sur la liste se verra refuser l'accès aux locaux.

Le TITULAIRE a l'obligation de fournir, à ses frais, des badges à son personnel intervenant sur les sites, ces badges doivent comporter le nom du TITULAIRE, le nom du personnel et sa photo, ainsi que le nom et le logo de la société. Le port de ce badge est obligatoire.

Le personnel d'intervention du TITULAIRE est soumis :

- $\triangleq$  aux dispositions générales prévues par la législation du travail,
- $\triangleq$  aux règles qui sont appliquées au personnel extérieur intervenant sur les lycées.

Le personnel d'intervention dispose d'une formation initiale dispensée par le TITULAIRE permettant à la personne de connaître parfaitement les installations.

Lorsque le personnel intervient en dehors des heures d'ouverture, celui-ci est responsable, à son départ, de la mise en sécurité/sûreté du site. Une procédure d'intervention en dehors des heures d'ouverture du site est mise en place en début de marché.

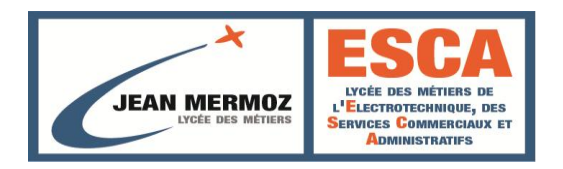

#### **Formation du personnel de remplacement**

Lorsqu'un Agent du TITULAIRE est appelé à être remplacé, soit à la demande du CLIENT, soit à l'initiative du TITULAIRE après accord du CLIENT, celui-ci est maintenu pour la réalisation du marché en recouvrement avec son successeur le temps d'assurer sa formation.

La durée de cette formation est fixée à :

- 2 semaines au minimum pour le personnel d'intervention,
- $+$  1 mois au minimum pour le représentant du TITULAIRE.

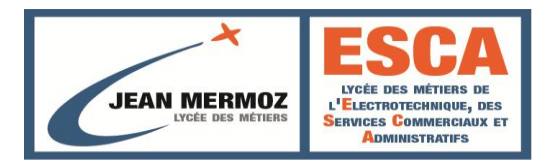

#### **Assistance technique**

Le TITULAIRE doit être en mesure de faire intervenir une assistance technique en support à son personnel d'intervention.

Cette assistance a pour but de faire intervenir des spécialistes pour des installations nécessitant des prestations de haute technicité ou un supplément de personnel qualifié pour effectuer des opérations de maintenance conséquentes. Elle a également pour objet de mener les investigations nécessaires à la recherche des solutions les mieux adaptées aux problèmes qui peuvent concerner les installations.

#### **Sous-traitance**

Le TITULAIRE peut sous-traiter, en partie, les travaux et prestations spécifiques faisant l'objet du présent marché et en particulier, pour obtenir le concours, s'il s'avérait nécessaire, des constructeurs, fournisseurs ou installateurs des matériels pris en charge.

Il est précisé que le TITULAIRE demeure le seul interlocuteur du CLIENT. Il assume donc entièrement seul pendant la durée du marché, devant le CLIENT comme devant tous tiers, l'entière responsabilité liée aux prestations pour lesquelles il est engagé.

#### **Tenue vestimentaire, comportement, discipline du personnel**

Le personnel du TITULAIRE et de ses sous-traitants observe les règles de tenue et de comportement propre à l'environnement des lycées. En particulier, il respecte les règles décrites ci-après :

Le TITULAIRE dote le personnel d'exécution d'un vêtement de travail, et éventuellement de protections.

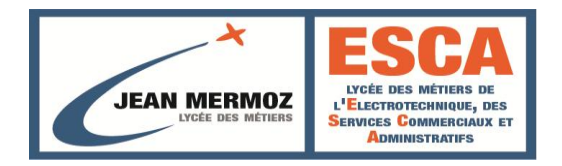

En outre, tout le personnel du TITULAIRE intervenant sur les sites, y compris le personnel d'encadrement, doit porter en permanence un insigne spécifique de leur Entreprise.

Aucun agent ne sera admis s'il n'est pas revêtu de son vêtement de travail, s'il est démuni de son insigne ou s'il présente une tenue négligée.

Le personnel du TITULAIRE doit démontrer en toute occasion :

- un dynamisme et une motivation dans l'exercice de sa prestation,
- une courtoisie à l'égard des UTILISATEURS,
- une écoute et une réactivité face aux doléances du CLIENT.

Le TITULAIRE s'engage à faire respecter auprès de son personnel les règlements intérieurs et de sécurité propres aux sites.

Il est interdit au personnel du TITULAIRE :

- de pénétrer dans les sites sans badge,
- d'utiliser le téléphone sans autorisation du CLIENT ou de son représentant, et sauf urgence (pompiers),
- de manipuler, pour quelque raison que ce soit, les appareils et matériels se trouvant dans les locaux,
- de prendre des repas ou casse-croûte à l'intérieur des locaux,
- de provoquer du désordre, d'une façon quelconque, sur les lieux du travail et leurs dépendances,

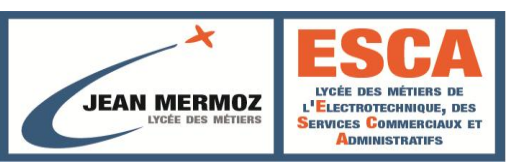

- d'introduire dans les locaux, des personnes autres que le personnel assurant les prestations,
- de ne pas respecter les consignes de sécurité.

En cas d'infraction aux dispositions ci-dessus, le CLIENT demande le retrait de l'auteur de l'infraction sans préjudice des dommages qui peuvent être demandés au TITULAIRE.

## **Article 5. MOYENS ET FOURNITURES A LA CHARGE DU TITULAIRE**

## FOURNITURE DE L'OUTILLAGE

Le TITULAIRE assure à ses frais, et sous sa seule responsabilité, la fourniture de l'outillage courant ou spécialisé et les appareils de mesure et de contrôle nécessaires à son activité.

A ce titre, chacun des techniciens du TITULAIRE sera doté des matériels de dépannage et de mesure (multimètre, ...) qui lui seront nécessaires. Chaque agent du TITULAIRE sur site est équipé d'un téléphone portable à charge du TITULAIRE.

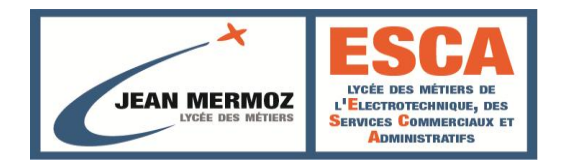

Dans le cas où des outillages spéciaux sont fournis par le constructeur ou l'installateur d'un équipement, ceux-ci seront réputés faire partie intégrante de l'équipement considéré et devront être maintenus au même titre que celuici.

Le TITULAIRE veille à ce que son personnel n'utilise pas l'outillage appartenant au CLIENT qui n'est pas normalement mis à sa disposition. Si de l'outillage appartenant au CLIENT était prêté au TITULAIRE, celui-ci le mettrait en œuvre sous sa propre responsabilité.

#### 5.2. FOURNITURE DES PIECES DETACHEES ET CONSOMMABLES

Les caractéristiques techniques des pièces de rechange indispensables à un fonctionnement correct sont celles préconisées par les constructeurs.

Tous les matériels installés par le TITULAIRE seront neufs et correspondront à la dernière génération proposée par les fabricants (sauf si les fabricants indiquent la non-compatibilité des nouveaux matériels à l'égard de ceux existants).

Le CLIENT se réserve le droit de faire installer les matériels acquis directement par lui en vue du remplacement d'un matériel couvert par le marché. Aucun frais n'est imputable par le TITULAIRE, celui-ci les installe dans le cadre du marché.

Sont considérés comme matériels ou matières consommables ceux dont la consommation est prévisible dans le cadre du programme d'entretien préventif d'une part, et d'autre part, ceux dont la valeur marchande unitaire est inférieure ou égale à **150 €H.T**., et de ce fait inclus forfaitairement dans le montant du marché.

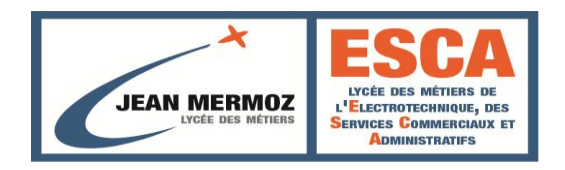

## **Article 6. MOYENS ET FOURNITURES A LA CHARGE DU CLIENT**

## 6.1 COMMUNICATION D'INFORMATIONS

Le CLIENT transmet au TITULAIRE l'ensemble des informations et la documentation en sa possession utiles pour l'exécution de la prestation. Cette documentation reste la propriété du CLIENT et n'est utilisée par le

TITULAIRE que dans le cadre du présent marché.

Si le TITULAIRE le souhaite, il peut reproduire ces documents à ses frais. Ces reproductions deviennent la propriété du CLIENT à l'expiration du marché. Le TITULAIRE a obligation de mettre à jour dans les plus brefs délais ces documents originaux et reproductions, en cas de modifications des appareils ou équipements consécutives à ses interventions.

Chaque fois que le TITULAIRE constate une erreur sur les documents mis à sa disposition, il doit en informer le CLIENT et apporter les corrections nécessaires. Il en est de même pour les documents techniques, plans et schémas situés à l'intérieur même des locaux techniques ou des installations (schémas des armoires électriques par exemple).

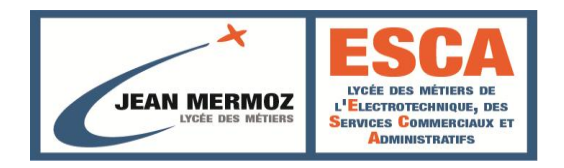

## 6.2 LOCAUX MIS A LA DISPOSITION DU TITULAIRE

Un accord concernant la fourniture et l'utilisation des locaux mis à la disposition du personnel du TITULAIRE, conformément à la réglementation du travail en vigueur, est établi entre le CLIENT et le TITULAIRE au plus tard dans le mois qui suit la notification du marché.

Ces locaux ne peuvent être utilisés que pour l'exécution de ce marché.

Le CLIENT se réserve le droit d'accès à ces locaux.

Le TITULAIRE prend les locaux dans l'état où ils lui sont remis par le CLIENT, sans pouvoir exercer aucun recours contre celui-ci, ni faire aucune réclamation pour quelque cause que ce soit. Un procès verbal contradictoire de l'état des lieux est établi à l'entrée et à la sortie.

## 6.3 FOURNITURES ET CONSOMMABLES A LA CHARGE DU CLIENT

Le CLIENT assure les fournitures en électricité, eau et gaz nécessaires à la bonne marche des installations et à la réalisation des prestations à la charge du TITULAIRE.

## 6.4 MOYENS D'ACCES

Le CLIENT dote le TITULAIRE de clés ou badges, en quantité suffisante, permettant l'accès aux locaux intéressés par les prestations. Un procèsverbal de remise des clés est établi en double exemplaire et signé par chacune des parties qui en conserve un exemplaire.

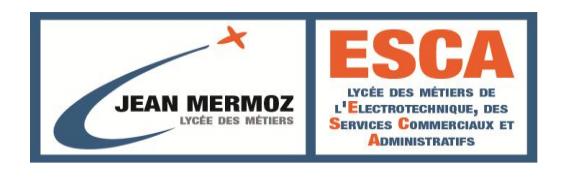

# **t ARTICLE 7. OPERATIONS DE VERIFICATION**

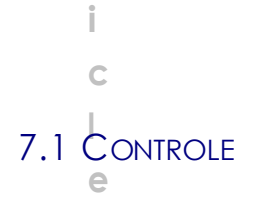

**A r**

**7** Celles-ci peuvent revêtir soit la forme de contrôles, soit la forme d'essais de **.** fonctionnement. Le CLIENT procède aux opérations de vérifications qu'il estime nécessaires.

**O** Le TITULAIRE communique au CLIENT tous les documents de conduite et de **P** consignes, cahier d'anomalies, réparations et relevés, procédures maintenance que celui-ci estime nécessaires (main courante, cahier de d'astreinte.

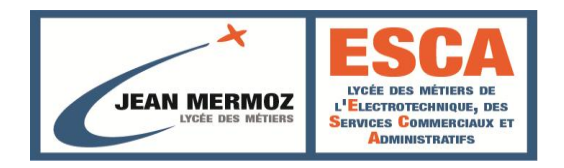

## 7.2 SUIVI DE LA MAINTENANCE

Le TITULAIRE doit se soumettre à l'organisation de suivi de la maintenance que le CLIENT met en place.

Cette organisation a pour objet de contrôler :

- la bonne exécution des prestations contractuelles,
- le suivi des travaux de dépannages et des réparations,
- $\triangleq$  le suivi des consommations,
- $\triangleq$  le suivi du fonctionnement des installations.

## **Article 8. DISPOSITIONS EN MATIERE D'HYGIENE ET SECURITE**

## 8.1 PLAN DE PREVENTION

Le TITULAIRE se conforme aux dispositions du décret du 20/02/92 modifié relatif aux prescriptions particulières d'hygiène et de sécurité applicables aux travaux effectués dans un établissement par une entreprise extérieure. Il doit mettre en place, en accord avec le CLIENT, l'ensemble des procédures nécessaires.

Le TITULAIRE procède notamment à toutes les inspections communes demandées par le CLIENT avant et pendant l'intervention.

Le plan de prévention doit être signé dès le début d'exécution des prestations.

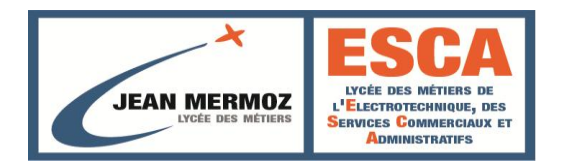

## 8.2 MESURES DE SECURITE

Le TITULAIRE prend les précautions nécessaires pour éviter les accidents à son personnel et celui du CLIENT. Le TITULAIRE et ses assureurs renoncent à recourir contre le CLIENT pour les faits de cette nature.

Il est interdit de faire ou de laisser entrer des produits et matières explosifs ou inflammables dans l'enceinte des lycées, sauf ceux nécessaires à l'exploitation. Le stockage des produits explosifs et inflammables doit faire l'objet d'une autorisation préalable.

Le personnel du TITULAIRE est tenu de respecter l'ensemble des dispositions de sécurité prescrites par les réglementations en vigueur et les recommandations des constructeurs, tant sur le plan de l'utilisation des outils

et matériels que sur les modes d'exécution (balisage, consignation, condamnation, mesures conservatoires de sécurité des biens et des personnes).

Dans le cas où ces mesures de sécurité ne seraient pas prises en compte par le personnel du TITULAIRE, celui-ci sera expulsé sans délai et sans recours possible de la part du TITULAIRE.

Avant chaque intervention par point chaud, le TITULAIRE demande un permis de feu.

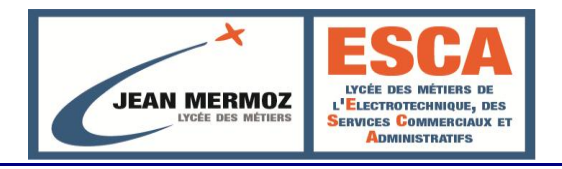

#### **OBLIGATIONS DES PARTIES CONTRACTANTES**

## **Article 9. OBLIGATIONS ET RESPONSABILITES DU TITULAIRE**

## 9.1.

ORGANISATION DES PRESTATIONS

## **Généralités**

Le TITULAIRE s'engage à :

- assumer, sous sa responsabilité exclusive, l'organisation du travail, la discipline, le respect des consignes, l'administration et la bonne tenue de son personnel,
- à contrôler régulièrement le bon déroulement de la mission qui lui est confiée, et le respect des consignes données à son personnel,
- assurer la permanence de ses prestations, de telle façon que la mission, objet du marché, soit parfaitement remplie,
- à se conformer aux normes et règlements pour l'exécution des tâches qui lui incombent,
- $\rightarrow$  à faire en sorte que ses interventions ne provoquent aucune gène des utilisateurs, ni désordre dans les sites.

## **Opérations de vérifications - Résultats**

Le TITULAIRE s'engage à réaliser les autocontrôles nécessaires pour identifier et pallier les défaillances afin de garantir les niveaux de qualité attendus par le CLIENT.

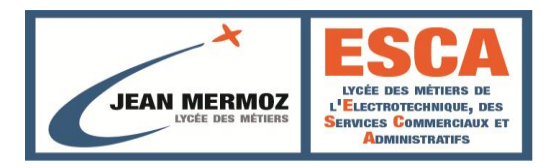

#### **Réunions trimestrielles**

Des réunions trimestrielles de suivi sont mises en place à l'initiative du CLIENT et le TITULAIRE a l'obligation d'y participer.

Les réunions ont pour objet :

- D'analyser le rapport d'activité
- d'établir le bilan de la période écoulée au vu des doléances du CLIENT et de la réalisation des prestations,
- de rechercher des solutions d'amélioration de l'organisation du travail et de la qualité,
- de mettre à jour sur proposition justifiée du TITULAIRE le(s) calendrier(s) trimestriel(s) des prestations, …

Ces réunions mettent en présence au minimum, le CLIENT et le représentant du TITULAIRE.

#### **Points intermédiaires**

A chaque passage du responsable opérationnel du Titulaire sur un lycée, celui-ci sera tenu de rencontrer le représentant du CLIENT du site (l'intendant généralement).

Les réunions ont pour objet :

- la gestion optimisée de la maintenance corrective
- $\triangleq$  la connaissance pour le client des interventions de maintenance.

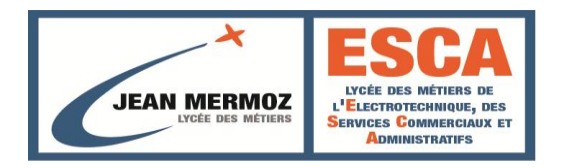

## 9.2 OBLIGATION DE CONSEIL ET D'INFORMATION

Le TITULAIRE doit signaler au CLIENT, dès qu'il a été normalement en mesure de les déceler, les incidents prévisibles, susceptibles d'affecter la sécurité des personnes, des locaux ou des biens, et lui indiquer les conséquences qui pourraient en résulter dans le cas où il n'y serait pas porté remède.

Si les installations mises à disposition du TITULAIRE venaient à ne plus être conformes à la réglementation, le TITULAIRE est tenu d'en informer par écrit et sans délai le CLIENT. Il appartient au CLIENT de prendre aussitôt les dispositions nécessaires en vue de leur mise en conformité.

Le TITULAIRE doit assistance au CLIENT en lui transmettant les nouveaux textes réglementaires relatifs à la prestation, accompagnés éventuellement d'une note expliquant l'influence de ces textes sur son activité.

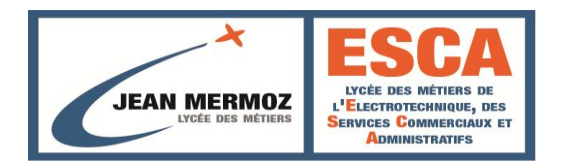

## 9.3. RESPONSABILITES

## **Confidentialité**

Les documents, plans et clés de toute nature fournis au TITULAIRE par le CLIENT ne doivent en aucun cas être communiqués à des tiers, ni pendant l'exécution du présent marché ou de ses renouvellements successifs, ni après l'extinction de celui-ci quelles qu'en soient les causes. Le TITULAIRE s'engage à faire part du caractère confidentiel de ces informations à son personnel et à ses sous-traitants.

Les dits documents, plans et clés doivent être rendus au plus tard le dernier jour d'exécution du marché à un représentant désigné par le CLIENT.

Il est rappelé que la violation des présentes dispositions par le TITULAIRE, ou par un membre de son personnel ou de ses sous-traitants dont il assume la responsabilité, est sanctionnée par l'application de l'article 6 du C.C.A.G.

#### 9.4. PROPRIETE INDUSTRIELLE ET INTELLECTUELLE

Le TITULAIRE garantit le CLIENT contre les recours de tiers en matière de propriété industrielle ou intellectuelle.

#### 9.5. SIGNALISATION DES TRAVAUX

Chaque fois que cela est nécessaire, le TITULAIRE doit, à ses frais et après approbation par le CLIENT, placer les barrages ou déviations, poser les écriteaux et prendre toutes les dispositions pour assurer la signalisation et prévenir les divers usagers et le personnel du CLIENT de la présence de zones interdites.

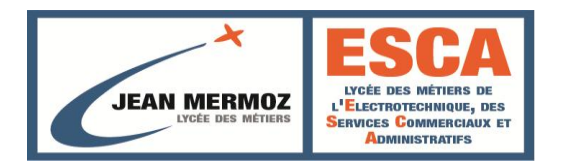

En cas de carence du TITULAIRE, ou en cas de danger, le CLIENT se réserve le droit de prendre toute mesure utile aux frais du TITULAIRE, et sans mise en demeure préalable, sans que cette action puisse dégager la responsabilité du TITULAIRE en cas d'accident.

## 9.6 PROTECTION DES INSTALLATIONS EXISTANTES

La mission du TITULAIRE étant de maintenir les installations existantes en bon état de fonctionnement, les dégâts ou les interruptions de service qui peuvent résulter de sa faute sont réparés par lui-même et à ses propres frais dans les délais prescrits au CCTP en fonction du niveau de criticité, ou par ordre de service.

A défaut d'exécution de ces réparations dans les délais, le CLIENT peut, sans qu'il soit nécessaire de recourir à une mise en demeure, les faire exécuter aux frais du TITULAIRE par tous les moyens qu'il juge bon, conformément aux dispositions prévues à l'article 14 du CCAG FCS (défaillance du TITULAIRE).

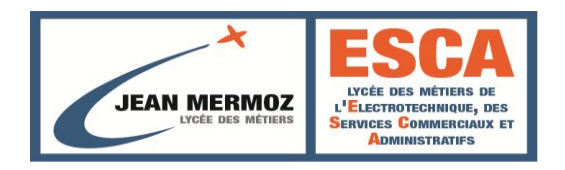

## 9.7. NETTOY AGE DES LOCAUX TECHNIQUES ET MATERIELS

#### Le TITULAIRE s'engage:

- à maintenir en parfait état de propreté les installations et les locaux techniques dans lesquels il intervient,
- à évacuer à la décharge les matériels, matières et équipements usagés.

Le TITULAIRE est responsable du traitement des déchets évacués, qui est réalisé dans le respect de la réglementation applicable relative à la protection de l'environnement.

## 9.8 GARANTIE

#### **Garantie des installations**

Le TITULAIRE doit prendre connaissance des clauses de garanties légales et particulières attachées aux installations objet du marché.

En cas d'avarie sur du matériel sous garantie, le TITULAIRE assiste le CLIENT dans l'exercice de ses droits de recours en garantie auprès des installateurs ou constructeurs.

Il prend les mesures conservatoires nécessaires et met en service les équipements de remplacement ou de secours éventuels. Il veille à ce que ces mesures ne soient pas de nature à empêcher l'application des clauses de garantie. Il avertit immédiatement le CLIENT des actions à mener pour en bénéficier.

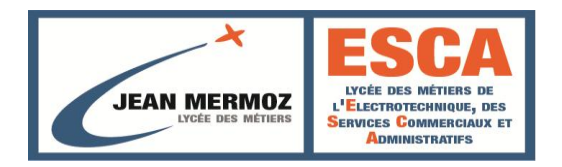

Le TITULAIRE prend toutes les dispositions en accord avec le constructeur ou l'installateur pour assurer la coordination de leurs interventions. Il vérifie après réparation par les « intervenants en garantie », le bon fonctionnement de l'équipement et en informe le CLIENT.

#### **Pièces remplacées par le TITULAIRE**

Toute pièce remplacée par le TITULAIRE est couverte par une garantie d'un an. Une Fiche d'Identité et de suivi est établie pour tout matériel ou pièce remplacé. Cette fiche mentionne la date d'effet de la garantie ainsi que de sa durée.

## 9.9 PROPRIETE DES ETUDES ET OUTILLAGES

Les études, spécifications, plans et autres informations techniques fournies ou payées par le CLIENT restent ou deviennent sa propriété.

Les outillages fournis ou payés par le CLIENT restent ou deviennent sa propriété. Ils ne peuvent être utilisés que pour l'exécution des commandes du CLIENT et doivent être identifiés comme étant la propriété de celui-ci. Le TITULAIRE doit les restituer en bon état, compte tenu de l'usure normale.

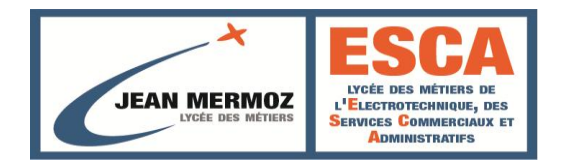

## 9.10

#### ASSURANCES

Le TITULAIRE doit se faire assurer, par une compagnie notoirement solvable, pour tous dommages corporels, matériels, immatériels pouvant être causés par son personnel et ses sous-traitants, par les biens dont il a la garde matérielle ou juridique ou pour tout autre dommage dont il pourrait être responsable à quelque titre que ce soit, lesquels dommages ayant porté préjudice aux biens du CLIENT, à son personnel, aux utilisateurs, à ses visiteurs ou à tout bien ou à toute personne se trouvant placé - de fait ou de droit - sous sa garde ou responsabilité.

Le TITULAIRE doit fournir avec son offre un exemplaire de sa police d'assurance spécifiant les risques couverts, notamment la responsabilité civile ainsi que les montants garantis avec leur franchise. Le TITULAIRE fournit, à chaque nouvelle échéance, l'attestation de validité dudit contrat, accompagnée de la police d'assurance si le CLIENT en fait la demande, sous peine de résiliation du présent marché.

#### **Durée**

Le TITULAIRE est responsable, pendant toute la durée d'exécution du présent marché, des dommages qui pourraient être causés soit aux personnes, soit aux biens, soit aux installations dont il assure la conduite et l'exploitation dans les termes du présent marché.

#### **Etendue du risque**

LE TITULAIRE prend à sa charge tous les risques (accidents, incendies, explosions, vols, dégâts des eaux, conséquence d'un défaut, …) découlant de l'exécution des prestations de ce marché.

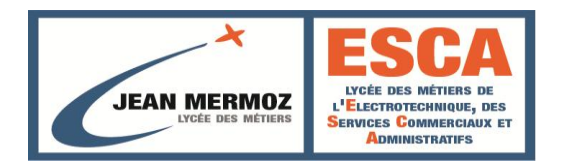

#### **Obligations du titulaire**

Le TITULAIRE s'engage :

- A garantir les conséquences pécuniaires que le TITULAIRE peut encourir du fait de ses sous-traitants.
- A répercuter à l'ensemble de ses sous-traitants les obligations mises à sa charge par le présent marché.

#### **Installations concernées**

A cet effet, le TITULAIRE doit contracter une assurance prenant effet au moins à la date de début d'exécution du marché. Elle couvrira l'ensemble des installations et des lieux d'intervention visés au marché.

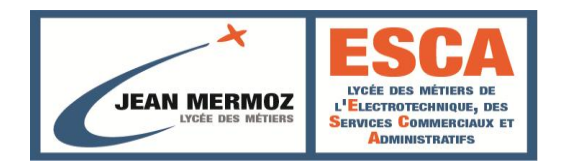

## 9.11. DISPOSITION EN CAS DE DOMMAGE

Tout dommage causé aux installations par un matériel inadéquat, par une mauvaise utilisation de celui-ci ou du fait de son intervention est immédiatement signalé par le TITULAIRE au CLIENT, afin que ce dernier fasse intervenir l'entreprise de son choix. Les frais y afférents sont à la charge du TITULAIRE augmentés de la pénalité prévue en vue de couvrir les frais administratifs du CLIENT.

## 9.12. PROCEDURES EN CAS DE SINISTRE

En cas de sinistre sur les installations, le TITULAIRE a la responsabilité :

- de prévenir le CLIENT,
- de mettre en œuvre tous les moyens utiles de secours et/ou de remplacement,
- de déclencher toutes les actions nécessaires de sauvegarde,

 de déclarer tout personnel ayant subi un accident de travail. Lorsque la sécurité des biens et des personnes est compromise, les agents du TITULAIRE prennent immédiatement toutes les initiatives qui leur semblent de nature à réduire les conséquences du sinistre, sans avoir à en référer.

## 9.13. EXONERATION DE RESPONSABILITE

La responsabilité du TITULAIRE n'est pas engagée dans le cas de force majeure.

La responsabilité du TITULAIRE ne peut être recherchée pour les conséquences d'interventions de personnes ou société étrangères effectuées sans son accord express ou dans des conditions qu'il n'aurait pas approuvées.

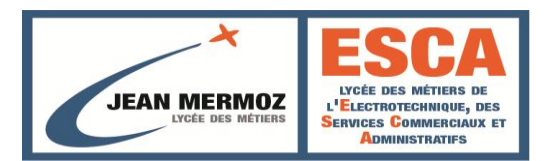

# **Article 10. OBLIGATIONS DU CLIENT**

Le CLIENT s'engage à :

- assurer au TITULAIRE l'exclusivité des prestations définies au marché dans le cadre du forfait, sauf défaillance de ce dernier,
- faire effectuer toutes les vérifications et contrôles réglementaires par les organismes agréés,
- effectuer les modifications ou les adaptations à apporter aux installations ou aux locaux imposés par les textes réglementaires et législatifs,
- mettre à la disposition du TITULAIRE l'ensemble des documents en sa possession,
- $\triangleq$  n'apporter aux biens sous marché aucune modification importante sans information préalable du TITULAIRE,
- assurer l'accès du TITULAIRE aux locaux et matériels installés. Pendant la durée du marché, toute opération relevant de la prestation objet du marché, réalisée par un organisme ou une entreprise autre que le TITULAIRE, sera effectuée sous la seule responsabilité du CLIENT.

Concernant les prestations hors forfait, le CLIENT se réserve le droit de procéder à une mise en concurrence ou de faire intervenir une société tierce.

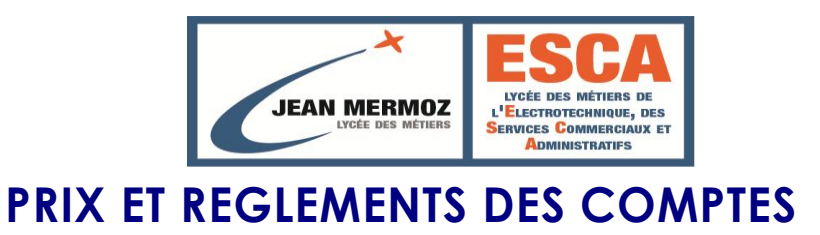

# **Article 11. PRIX**

Les prix sont réputés comprendre toutes les charges fiscales et parafiscales ou autres frappant obligatoirement les prestations.

## 11.1. PRIX FORFAITAIRE DE MAINTENANCE DE L'EXERCICE NORMAL

Pour chaque exercice annuel, les prestations réalisées conformément à toutes les pièces contractuelles, sont réglées par application du prix forfaitaire indiqué à l'Acte d'Engagement, éventuellement révisé.

Ce prix comprend les frais correspondants à l'obligation faite au TITULAIRE de maintenir les moyens d'intervention en personnel et matériel en vue d'assurer l'ensemble des prestations, objet du marché.

## 11.2. PRESTATIONS HORS FORFAIT

Les prestations et les fournitures de produits et pièces de rechange hors forfait, font l'objet d'une lettre de commande ou d'un bon de demande d'intervention du CLIENT.

Le montant des opérations hors forfait sera déterminée sur devis accepté et ce, au choix du CLIENT.

Les pièces de rechanges et produits seront réglés sur la base des prix attestés par la facture du fournisseur (remise déduite) affectés du coefficient contractuel d'entreprise.

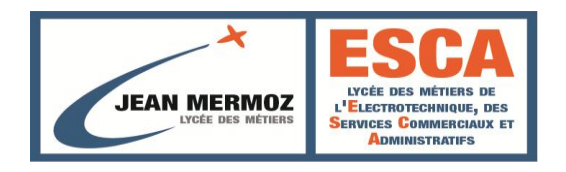

## 11.3. REGIME DE VARIATION DES PRIX DES PRESTATIONS

## **a. Mois d'établissement des prix**

Les prix indiqués à l'acte d'engagement et ses annexes sont réputés établis sur la base des conditions économiques du mois précédant celui où se situe la date de remise des offres.

Ce mois est appelé « Mois Zéro », noté « M<sup>0</sup> ».

Tous les indices utilisés dans les formules d'actualisation et de révision auxquels seront adjoint l'indice "0" feront automatiquement référence au dernier indice connu au mois zéro.

## **b. Régime de variation des prix**

Tous les prix (prix forfaitaires, prix de la Décomposition des Prix Forfaitaires) relatifs à la maintenance sont fermes actualisables pour le premier exercice (année suivant la notification du marché). L'actualisation n'aura lieu d'être que si la notification du marché intervient plus de trois mois après la date d'établissement des prix (Mois M0). Les modalités d'actualisation sont indiquées à l'article 11.4.c. Pour les autres exercices (reconductions), ces prix seront révisés annuellement à date anniversaire du marché. Les modalités de révision des prix sont indiquées à l'article 11.4.d

## **c. Actualisation des prix la première année**

Pour le premier exercice, dans le cas où un délai de plus de trois mois est constaté entre le mois où se situe la date de notification du marché et le mois d'établissement des prix (mois M<sup>0</sup> ), les prix relatifs à la maintenance seront actualisés par application des relations suivantes :

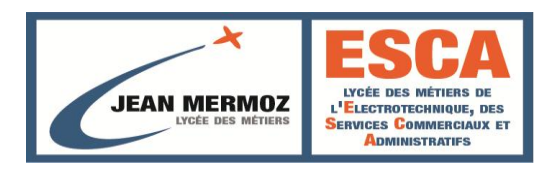

## P = P<sup>0</sup> x [0,70 x (ICHT-IME1/ICHT-IME10) + 0,30 x (FSD2/FSD20)].

## Dans laquelle :

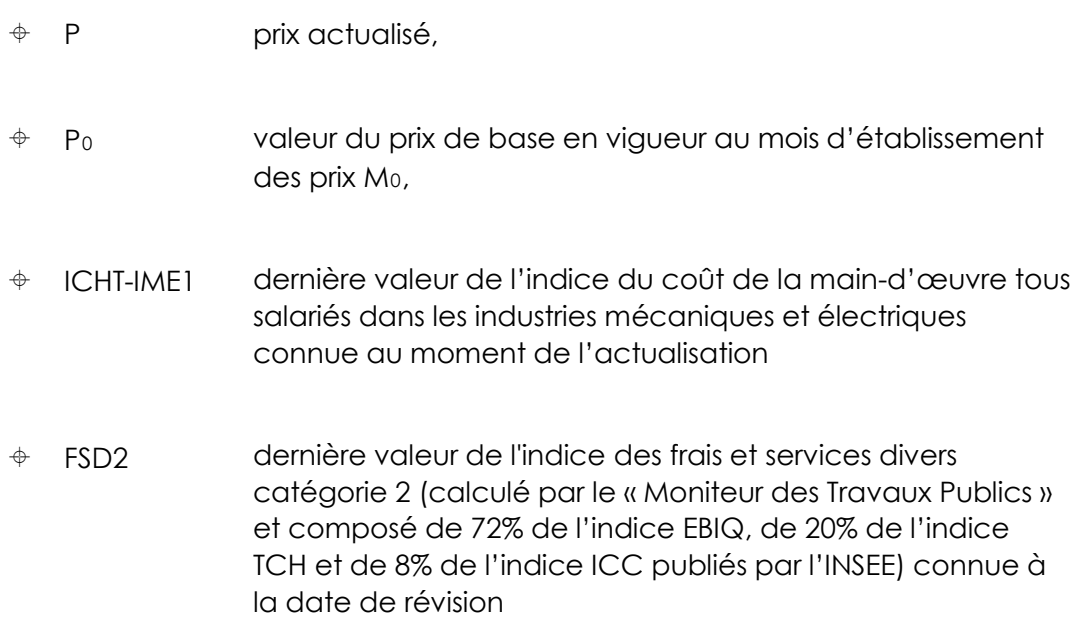

## **d. Révision des prix**

Les prix relatifs à la maintenance pour les autres exercices (reconduction du marché), seront révisés par application des relations suivantes :

 $P = P_0$  x  $[0,15 + 0,65$  (ICHT-IME1/ICHT-IME10) + 0,2 (FSD2/FSD20)].

Dans laquelle :

- $\Leftrightarrow$ P prix actualisé,
- $\oplus$  P<sub>0</sub> valeur du prix de base en vigueur au mois d'établissement des prix M0,

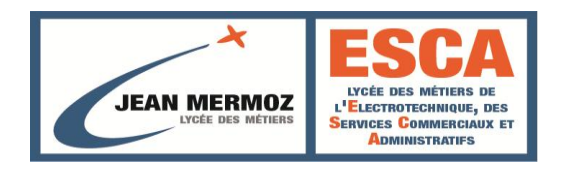

#### $\Leftrightarrow$  $\Leftrightarrow$ ICHT-IME1 FSD2 dernière valeur de l'indice du coût de la main-d'œuvre tous salariés dans les industries mécaniques et électriques connue au moment de l'actualisation dernière valeur de l'indice des frais et services divers catégorie 2 (calculé par le « Moniteur des Travaux Publics » et composé de 72% de l'indice EBIQ, de 20% de l'indice TCH et de 8% de l'indice ICC publiés par l'INSEE) connue à

## **e. Arrondi applicable**

Les coefficients d'actualisation et d'ajustement des prix du marché seront

calculés avec un arrondi final au millième supérieur.

la date de révision

## **f. Modalités particulières**

Il est précisé que pour des prestations exécutées au titre de la maintenance curative et réalisées d'après des bons de commande, seule la part de main d'œuvre sera soumise au régime de variation des prix (avec les relations applicables aux prix autres que ceux de l'énergie). Les fournitures nécessaires, affectées du coefficient de vente indiqué au marché, seront traitées à prix ferme et définitif.

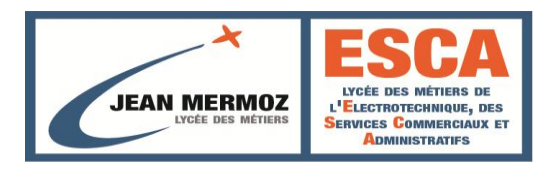

## 11.4. AVANCES

## **a. Avance forfaitaire**

Aucune avance forfaitaire n ' est prévue

## **b. Avance facultative**

Aucune avance facultative n'est prévue.

## **Article 12. REGLEMENT DES PRESTATIONS**

## 12.1. FACTURATION DES PRESTATIONS FORFAITAIRES DE L 'EXERCICE NORMAL

La facturation est trimestrielle à terme échu.

Le montant de la facture correspond au quart du forfait annuel, éventuellement actualisé, à l'exception des cas suivants :

- Les montants à déduire résultant de la prise d'effet sur certaines sections techniques,
- Les montants du premier et dernier terme sont calculés selon la règle du prorata temporis,
- L'application de pénalités ou des frais engagés suite à une défaillance du TITULAIRE.

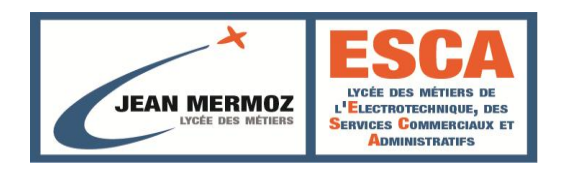

## 12.2. FACTURATION DES FOURNITURES, PRESTATIONS ET TRAVAUX HORS FORFAIT

Les fournitures et prestations hors forfait font obligatoirement l'objet d'une

facturation distincte de celle relative aux prestations forfaitaires.

Chaque mois, le TITULAIRE établit une facture globale détaillée de toutes les pièces achetées, ainsi que de la main d'œuvre hors forfait du mois précédent.

Il fournit avec sa facturation, le double des factures de ses fournisseurs et un double des bons de livraison ou d'intervention, ainsi que les bons de commande et feuilles d'attachement signés du CLIENT.

Le règlement de ces travaux intervient après leur réception sans réserve par le CLIENT, et la remise de l'ensemble des plans et documents du Dossier des Ouvrages Exécutés.

## 12.3. LIBELLE ET ADRESSE DE FACTURATION

Les acomptes ou factures doivent être établis en deux exemplaires datés et signés. Ils devront indiquer :

- Le numéro du marché ;
- L'objet du marché ;
- L'exercice (Année) auquel il correspond.

Ils seront transmis au CLIENT par lettre recommandée avec avis d'accusé de réception postal ou remis contre récépissé.

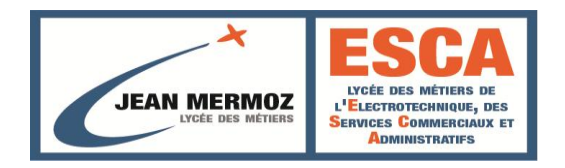

## 12.4. REGLEMENT

Le règlement est effectué dans les conditions prévues à l'Acte d'Engagement et au présent CCAP. Le règlement des prestations et travaux hors marché est soumis à la production des pièces justificatives et documents indiqués précédemment qui doivent être joints à la facturation. Les sommes dues au titulaire seront payées dans un délai de 30 jours à compter de la date de réception des factures.

## **Article 13. Les Pénalités**

Des pénalités sont appliquées au TITULAIRE en cas de non respect des

engagements contractuels.

#### **Pénalités de retard dans l'exécution :**

En cas de retard dans l'exécution de prestations ordonnées par bon de commande, le Mandataire subira, par jour calendaire de retard constaté, une pénalité forfaitaire fixée à 50 euros, hors T.V.A, prix ferme et définitif.

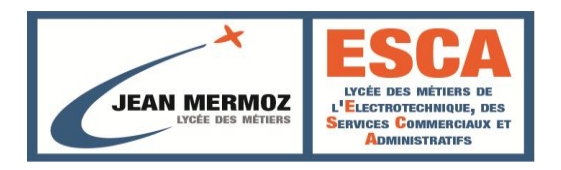

## **Article 14. EVENEMENTS DANS LE DEROULEMENT DE LA PRESTATION**

## 14.1. PRISE EN CHARGE DES INSTALLATIONS

Le TITULAIRE déclare être parfaitement informé de la constitution des locaux et de la consistance des matériels ou équipements dont il assure la maintenance, ainsi que des règles de sécurité et règlements applicables en pareille matière.

A la prise en charge des installations, le TITULAIRE ne peut faire valoir des oublis des entreprises qui ont réalisé les installations dans les domaines du réglage, des finitions ou du nettoyage pour se substituer à son obligation de résultats et au maintien en parfait état de propreté des équipements.

Un Procès-Verbal contradictoire de l'état des lieux et des matériels ou équipements est établi au début de l'exécution du marché entre le TITULAIRE, le CLIENT et les anciens Prestataires qui avaient en charge la maintenance des équipements concernés. Les manquements dans la documentation technique transmise par le CLIENT sont également énumérés dans le Procès-Verbal de prise en charge. Chaque remarque doit donner lieu à la description de la solution à apporter pour lever l'anomalie énoncée.

La mise en conformité des matériels ou équipements à la réglementation en vigueur est à la charge du CLIENT, à condition que le TITULAIRE ait, dans le délai de la phase de prise en charge :

 fait connaître au CLIENT, par écrit, la nature des mises en conformité qui lui paraissent nécessaires,

 présenté ses observations sur l'état des installations qui lui sont confiées. Passé ce délai et les modalités, seules les réserves indiquées dans le procèsverbal de prise en charge sont prises en compte, excepté pour la mise en évidence ultérieure d'éventuels dysfonctionnements, seulement observables après une exploitation prolongée.

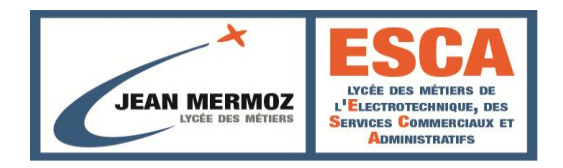

#### 14.2. MODIFICATIONS DES INSTALL ATIONS

Le CLIENT se réserve le droit de faire effectuer toute extension ou modification d'installation par le personnel ou l'entreprise qualifiée de son choix. Il en averti le TITULAIRE au moins 15 jours à l'avance.

Durant ce temps, le TITULAIRE peut formuler d'éventuelles objections relatives à ces transformations. Il prend en charge les installations dès leur réception, à laquelle il doit participer.

Le TITULAIRE ne peut effectuer aucune modification de son fait, sans l'accord écrit du CLIENT.

Le TITULAIRE est tenu d'accepter les transformations ou améliorations des installations, la modification des caractéristiques, la modification des

conditions de fonctionnement, la prise en charge ou l'abandon de matériels ou d'équipements, en cours d'exécution du marché.

## 14.3. DEFAILLANCE DU TITULAIRE

En cas d'interruption des prestations incombant au TITULAIRE, le CLIENT est en droit d'avoir recours à une société de remplacement pour pallier la défaillance du TITULAIRE et ce pendant toute la durée indispensable pour assurer le service dû par le TITULAIRE.

Cette procédure est déclenchée si aucune intervention significative et efficace du TITULAIRE n'est intervenue :

- soit, dans le délai d'intervention prévue lorsqu'il s'agit d'un équipement ou un désordre de niveau de criticité C1 et que cela a été clairement signalé au TITULAIRE,
- soit, pour les autres interventions, dans les 24 (vingt quatre) heures qui suivent la réception par le TITULAIRE de l'avis du courrier recommandé précisant les manquements.

Les frais résultants de cette substitution sont imputés sur les sommes dues au **TITULAIRE** 

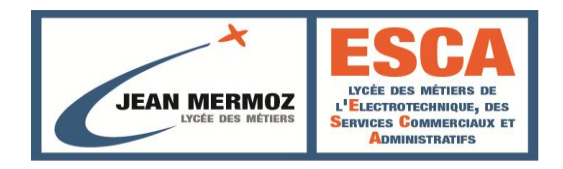

## 14.4. RESILIATION DU MARCHE

#### **Résiliation pour faute du TITULAIRE**

Le marché peut être résilié avant sa date d'échéance par le CLIENT, pour faute du TITULAIRE dans les dispositions prévues à l'article 32 du C.C.A.G. F.C.S.

#### **Autres cas de résiliations**

Conformément aux articles 29 à 36 du C.C.A.G.FCS, le marché peut être résilié par le Client ou le TITULAIRE à tout moment, entre autres dans les cas suivants :

- $\triangleq$  Redressement judiciaire ou liquidation judiciaire
- Difficultés d'exécution du marché
- Ordre de service tardif
- Résiliation pour motif d'intérêt général

Le CLIENT et le TITULAIRE arrêtent alors, d'un commun accord, toutes les mesures à prendre en considération de la situation ainsi créée.

Un décompte de résiliation est alors établi conformément à l'article 34 du **CCAG** 

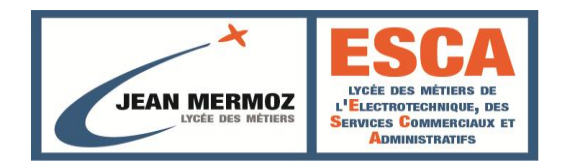

## 14.5. DISPOSITIONS EN FIN DE MARCHE

En fin d'exécution du marché, quelle qu'en soit la cause (résiliation normale ou anticipée) ou la partie qui en a pris l'initiative, le TITULAIRE s'engage à :

laisser les équipements, les locaux, les matériels en état normal

d'entretien et de fonctionnement,

- restituer la documentation technique, plans et schémas transmis lors de la mise en place ou en cours d'exécution du marché et ceux mis à jour suite aux modifications des installations réalisées par le TITULAIRE,
- fournir tous les documents et fichiers d'exploitation établis par le TITULAIRE en cours de marché. Les fichiers seront au format WORD, EXCEL, ACCESS et seront stockés sur cédérom. Un recensement de l'ensemble des documents papiers et informatiques sera établi,
- $\div$  restituer les moyens et les fournitures mis à sa disposition par le CLIENT,
- restituer le stock de pièces détachées appartenant au CLIENT.
- établir un procès-verbal contradictoirement avec le CLIENT, de l'état des lieux et des équipements.

Le TITULAIRE s'engage à lever les réserves, identifiées dans le procès-verbal, relatives à l'inexécution d'une quelconque de ses obligation

Toute dépense pour la remise en état des équipements, des installations ou documents provenant d'un manquement du TITULAIRE aux obligations du présent marché, lui est retenue ou facturée.

Le TITULAIRE s'engage, à initier le personnel du nouveau candidat chargé de la conduite de la maintenance après expiration du présent marché (pendant une durée de 30 jours ouvrables).

Cette initiation doit en particulier comprendre la communication de tous les plans, documents et instructions reçues, et l'autorisation au personnel du nouveau TITULAIRE d'accéder aux installations avant expiration du marché.

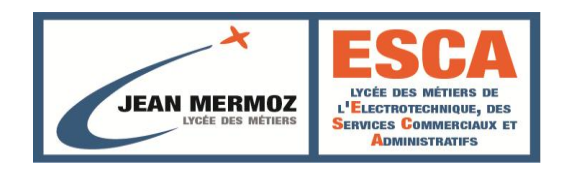

# **Article 15. DEROGATION AU CCAG DE REFERENCE**

L'article 13 déroge à l'article 14 du CCAG/FCS.

A Le

Signature et cachet Mention manuscrite "Lu et approuvé"